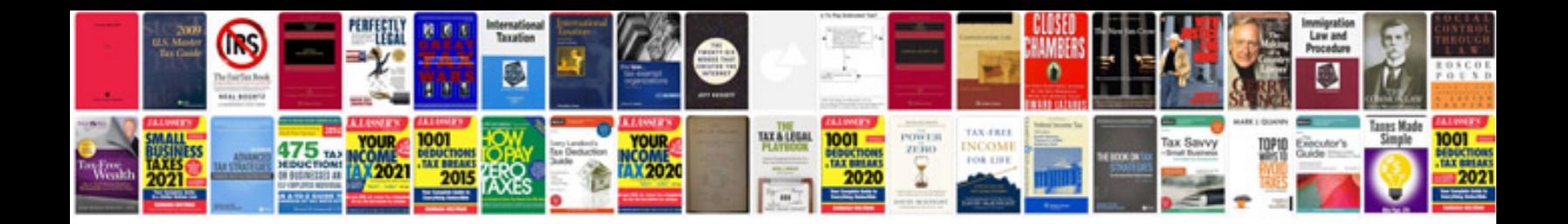

**Cbr manual** 

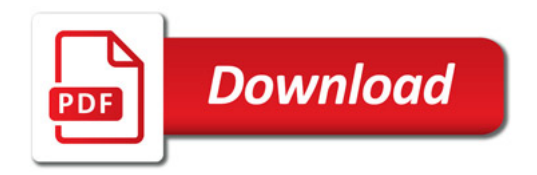

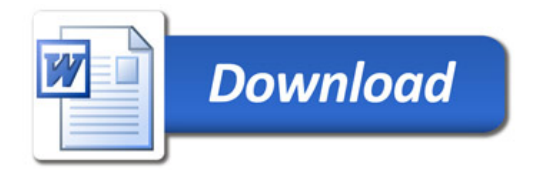